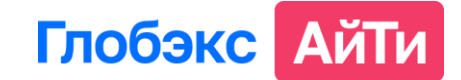

# **Разработка курсов в CourseLab 3. Базовый уровень**

**Онлайн программа** – 20 часов (5 вебинаров по 2 часа + 10 часов на самостоятельную работу).

**Цели курса:** Сформировать у слушателей практические навыки по разработке электронных курсов с помощью программного продукта CourseLab.

# **Требуемый уровень участников:**

- опыт работы с офисными приложениями.
- общее представление о педагогическом дизайне применительно к электронному обучению.
- знакомство с базовыми возможностями CourseLab (желательно).

#### **Программа:**

#### **1. Разработка сценария. Основы педагогического дизайна и визуализации курса**

- Что такое эффективный электронный курс.
- Определение и визуализация проблемы и цели бизнеса.
- Формирование и декомпозиция учебной цели.
- Методы обучения в зависимости от поставленной цели.
- Как удержать внимание обучаемого.
- Роль персонажа в электронном курсе, его характеристики.
- Проблематизация и пути решения проблем обучаемым.
- Формирование модели рабочего поведения.
- Тренды веб-дизайна: flat, material, типографика.
- Использование цвета и шрифтов.
- Где искать иллюстрации? Как правильно подготовить техническое задание для дизайнера.

#### **2. Знакомство с CourseLab 3**

- Создание нового проекта на базе стандартного шаблона оформления модуля.
- Знакомство с интерфейсом проекта курса.
- Работа с шаблонами оформления курса.
- Создание модулей, слайдов, кадров.
- Мастер-слайд и настройка навигации.
- Размещение объектов на кадре: иллюстрация, текст, список, текст-бокс, таблица. Идентификаторы объектов.
- Настраиваем основные параметры объектов в окне «Формат»: цвета, положение, размер, эффекты показа, время проигрывания, эффекты появления/скрытия.

#### **3. Приемы быстрой разработки электронных курсов. Анимация и управление временем кадра**

- Принципы настройки объектов из коллекции «Быстрая разработка».
- Настройка галереи картинок, блоки закладок, картинку с указателем.
- Настройка анимации: мигание, свечение, вращение. Работа с циклами.
- Примеры работы с состояниями объектов при верстке слайдов.
- Работа со шкалой «Время кадра».
- Особенности импорта учебных материалов из формата PowerPoint.

# **Глобэкс АйТи**

## **4. Создание интерактивных кейсов**

- Применения персонажей в электронном курсе.
- Создание диалогов.
- Настройка взаимодействия между слушателем и электронным курсом.
- Захват экранов средствами CourseLab. Приемы создания тренажёров по работе в программном обеспечении.
- Основы работы с переменными.

# **5. Настройка тестовых заданий. Подготовка электронного курса для публикации в СДО**

- Порядок создания тестовых вопросов разных типов.
- Настройка обратной связи по вопросам.
- Настройка отображения результатов тестирования.
- Порядок настройки целей курса и передачи данных в СДО.
- Правила публикации курса в SCORM.

## **В стоимость курса входит:**

- Участие в 5 вебинарах с возможностью задавать вопросы эксперту по ходу занятий.
- Доступ к записям вебинаров в течение месяца после окончания курса.
- 5 домашних заданий и развернутая обратная связь эксперта по их выполнению.
- Свидетельство в электронном виде (после зачета всех заданий экспертом).